# **Trabalho Prático I**

## **1. Objetivo**

O objetivo desse trabalho é desenvolver um interpretador para um subconjunto de uma linguagem de programação conhecida. Para isso foi criada *miniElixir*, uma linguagem de programação de brinquedo baseada em *Elixir* [\(https://elixir-lang.org/\)](https://elixir-lang.org/). Essa linguagem possui características funcionais (não possui estruturas de repetição), valores atômicos, suporte a funções anônimas com parâmetros, escopo dinâmico, compreensão de listas, entre outras.

A seguir é dado um exemplo de utilização desta. O código a seguir manipula frequências baixas e altas para demonstrar várias, mas não todas, das construções da linguagem.

```
# Read frequencies from the user.
input = fn ->
   khz = read("Entre com uma frequencia em kHz: ")
   cond do
    khz == "" -> [] :true -> [int(khz)] ++ input()
   end
end
# Generate stats for frequencies.
stats = fn freqs ->
 head = hd(freqs) if head == :error do
     [:nil, :nil]
   else
    [min, max] = stats(\text{tl}(freqs)) [if (min == :nil) || (head < min) do head else min end,
     if (max == :nil) || (head > max) do head else max end]
   end
end
# Print frequencies.
show = fn msq, freqs \rightarrow unless length(freqs) == 0 do
     puts(msg)
    [min, max] = stats(freqs) puts(" Min: " <> str(min))
 puts(" Max: " <> str(max))
   end
end
frees = input()low freqs = for f \leftarrow freg, f \leftarrow 300 do f endshow("Frequencias baixas: ", low freqs)
high freq = freqs -- low freqs
show("Frequencias altas: ", high freq)
                        frequencias.mexs
```
### **2. Instruções**

Desenvolver um interpretador que funciona em dois modos. No modo prompt (sem argumentos), onde o interpretador executa expressões dadas pelo usuário em linha de comando até que seja interrompido com Ctrl+D (^D).

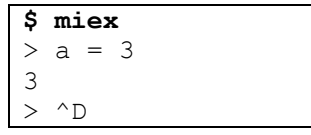

Ou no modo de arquivo, onde o interpretador recebe um programa-fonte na linguagem *miniElixir* como argumento e executa as expressões especificadas por esse programa. Por exemplo, para o programa *frequencias.mexs* deve-se produzir as seguintes saídas:

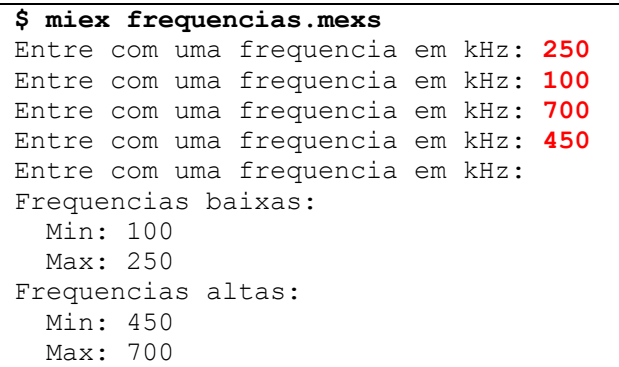

O programa deverá abortar sua execução em caso de qualquer erro léxico, sintático ou semântico, indicando uma mensagem de erro. As mensagens são padronizadas indicando o número da linha com 2 dígitos onde ocorreram:

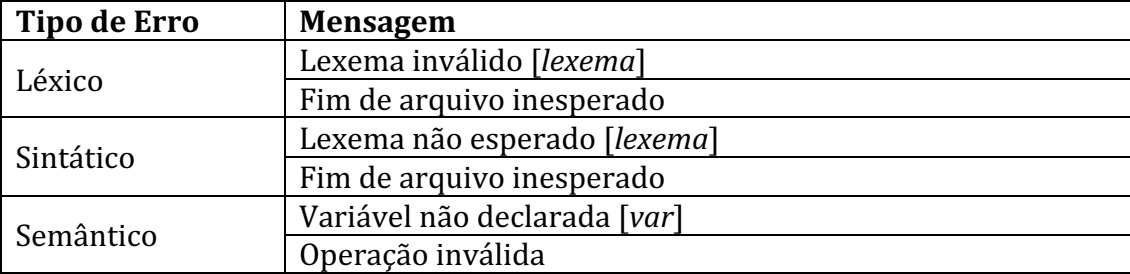

Exemplo de mensagem de erro:

```
$ miex
> puts(x)
01: Variável não declarada [x]
```
### **3. Características**

A linguagem miniElixir possui somente expressões. Isso significa que qualquer construção da linguagem produz um valor. A seguir são dados alguns exemplos:

```
> a = 44
> if :false do 5 end
:nil
> unless :false do 7 end
```
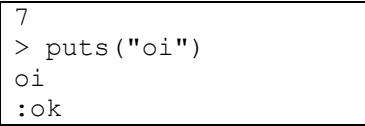

A linguagem possui os seguintes valores literais: atômicos (começam com dois pontos), inteiros, strings, funções (nativas, definidas pela própria linguagem como int, str, etc e padrões, definidas pelo usuário), listas (entre colchetes) e tuplas (entre chaves).

```
> :pessoa
:pessoa
> 3
3
> "abc"
abc
> str
fn<str>
> fn \rightarrow 1 end
fn<std>
> [1, "abc", : false][1,abc,:false]
> {"zero":0,"um":1}
{zero:0,um:1}
```
Repare que, quando uma construção tem várias expressões associadas, apenas a última expressão é considerada na avaliação desta construção. Por exemplo, a avaliação da expressão  $x + y$  é usada como resultado da construção do if:

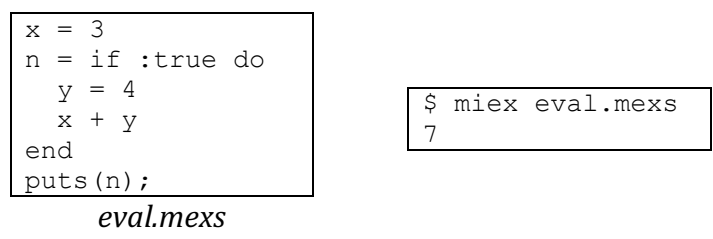

Os operadores só funcionam com o mesmo tipo, exceto os operadores relacionais. Por exemplo, o operador + só funciona com dois inteiros, o operador <> só funciona com duas strings, o operador ++ só funciona com duas listas ou duas tuplas, e assim por diante. Se for preciso, pode-se usar conversores de tipos como int, str.

```
> a = 3 + 47
> msg = "oi " \lt "mundo"
oi mundo
> [1,2,3] ++ [4,5,6]
[1, 2, 3, 4, 5, 6]> puts("a: " \langle > a)
01: Operação inválida
> puts("a: " \langle str(a))
a: 7
:ok
> a == msq:false
```
Laboratório de Linguagens de Programação Prof. Andrei Rimsa Álvares A linguagem suporta funções anônimas com parâmetros.

```
> soma = fn a, b -> a + b end
fn<std>
> soma (3, 4)7
```
Uma outra característica fundamental é que as construções da linguagem não possuem efeito colateral, ou seja, a linguagem possui transparência referencial conforme encontrado comumente em linguagens funcionais. Contudo, em miniElixir é possível reatribuir *(rebind)* um novo valor a uma variável em um novo escopo, como é o caso das expressões dentro do if.

```
a = 3puts("fora do if] a (antes): "\langle > str(a))
if :true do
  puts("dentro do if] a (antes): " <> str(a))
  a = 5puts("dentro do if] a (depois): "\langle \rangle str(a))
end
puts("fora do if] a (antes): "\langle \rangle str(a))
                   retribuicao.mexs
```

```
$ miex retribuição.mexs
 fora do if] a (antes): 3
 dentro do if] a (antes): 3
 dentro do if] a (depois): 5
fora do if] a (antes): 3
```
Embora a linguagem Elixir use escopo léxico/estático, a linguagem miniElixir usa escopo dinâmico. O exemplo a seguir descreve esse comportamento.

```
f1 = fn ->
  puts("f1] x (antes): "\langle str(x))
  x = 5puts("f1] x (depois): " \langle str(x))
end
f2 = fn \rightarrowx = 3puts("f2] x (antes): " \langle > str(x))
   f1()
  puts("f2] x (depois): " \langle > str(x))
end
f2()
```
\$ miex escopo.mexs f2] x (antes): 3 f1] x (antes): 3 f1] x (depois): 5 f2] x (depois): 3

*escopo.mexs*

### **4. Detalhamento**

A linguagem possui comentários em linha, onde são ignorados qualquer sequência de caracteres após o símbolo #. Um programa é formado por zero ou mais expressões em sequência, onde uma expressão pode ser:

**1) inteiro:** sequência de dígitos que formam números inteiros.

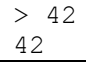

**2) string:** sequência de caracteres entre aspas duplas.

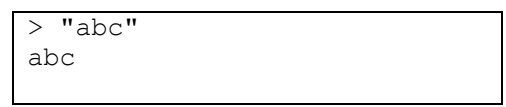

Laboratório de Linguagens de Programação Prof. Andrei Rimsa Álvares

 $"abc$ 01: Fim de arquivo inesperado

**3) atômico**: dois pontos, seguido de um caractere ou seguido de zero ou mais sequências de caractere, dígito ou  $\Delta$ . A linguagem suporta os seguintes atômicos nativos: :nil, :false, :true, :ok, :error.

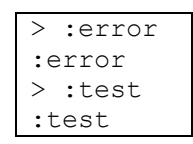

**4)** lista: sequência de zero ou mais expressões separadas por vírgula entre colchetes. Repare que uma vez definida, essa lista é imutável.

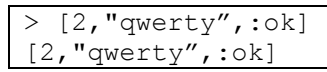

**5) tuplas**: sequência de itens nomeados separados por vírgulas, onde cada item possui uma chave, dois pontos e um valor, entre chaves. As chaves e valores são expressões.

```
> {:nome : "Eu", :idade : 23}
{:nome:Eu,:idade:23}
```
**6)** if: executar uma sequência de expressões (em um novo escopo) se a expressão condicional for verdadeira (ou seja, se diferente de : false e :nil) e executar opcionalmente outras sequências de expressões (se houverem, também em um outro escopo) caso contrário.

```
> if :true do 5 end
5
> if :false do 5 end
:nil
> if :false do 5 else 6 end
6
> if :nil do 5 else 6 end
6
> if :error do 5 else 6 end
5
> if "" do 5 else 6 end
5
> if "abc" do 5 else 6 end
5
```
**7)** unless: executar uma sequência de expressões (em um novo escopo) se a expressão condicional for falsa, caso contrário avaliar em :  $nil.$ 

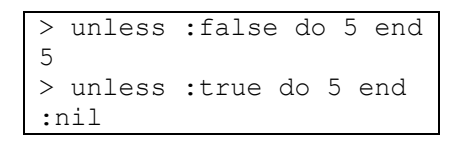

**8)** cond: sequência de condicionais com sua expressão (única) relacionada; caso a condicional seja verdadeira, executa-se sua expressão:

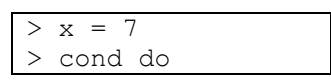

```
x < 5 -> "menor"
  x < 10 -> "meio"
   :true -> "maior"
end
meio
```
**9)** for: compreensão de listas, onde listas são geradas dinâmicamente de acordo com filtros; o corpo é executado em um novo escopo.

```
> for x \leq [1,2,3,4,5], rem(x, 2) == 1 do x*x end
[1,9,25]
```
- **10) Função** com suporte a parâmetros:
	- a. **padrão**: funções anônimas definidas pelo usuário através da palavra reservada fn; a chamada (invocação) é feita passando os argumentos para a função entre parênteses.

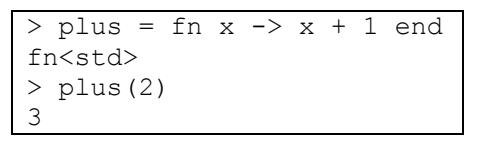

- b. **nativa**: funções definidas pela própria linguagem.
	- $\bullet$  puts: imprimir expressão na tela com nova linha; retorna : ok.

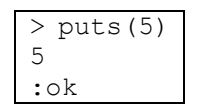

• read: imprimir mensagem na tela sem nova linha e ler uma string do teclado.

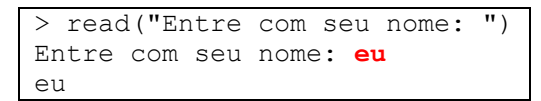

int: converter qualquer expressão em inteiro, se não for possível converter para 0.

```
> int("123")123
> int([1, 2, 3])0
```
str: converter qualquer tipo para string.

```
> str("123")
123
> str([1, 2, 3])[1, 2, 3]
```
• length: obter o tamanho de listas ou tuplas; caso contrário gerar um erro semântico de operação inválida.

```
length([1, 2, 3])3
> length({0:"zero"})
1
```
### Laboratório de Linguagens de Programação

Prof. Andrei Rimsa Álvares

> length(2) 01: Operação inválida

hd: obter o primeiro elemento de uma lista ou a primeiro elemento de uma tupla (chave e valor como lista); se estiverem vazias ou forem de outros tipos deve-se gerar operação inválida.

```
>hd([1,2,3])1
> hd({0:"zero",1:"um",2:"dois"})
[0,zero]
> hd([])
01: Operação inválida
> hd("abc")
01: Operação inválida
```
 $\bullet$  tl: obter o restante de uma lista ou uma tupla após o primeiro elemento; se estiverem vazias ou forem de outros tipos deve-se gerar operação inválida.

```
> tl([1,2,3])
[2,3]
> tl({0:"zero",1:"um",2:"dois"})
{1:um,2:dois}
> t1(1)01: Operação inválida
> tl(123)
01: Operação inválida
```
 $\bullet$  at: obter o valor de uma lista pelo seu índice ou de uma tupla pela sua chave, se não existir ou se não for uma lista ou tupla, deve-se gerar operação inválida.

```
> at([4,5,6], 1)
5
> at([4,5,6], 3)
01: Operação inválida
> at ([4,5,6], "abc")
01: Operação inválida
> at({"zero":0,"um":1},"um")
1
> at({"zero":0,"um":1},"dois")
01: Operação inválida
> at({"zero":0,"um":1},2)
01: Operação inválida
> at(123,0)01: Operação inválida
```
•  $r$ em: obter o resto de uma divisão, onde tanto o divisor quanto o dividendo são números inteiros; deve-se gerar operação inválida se a divisão for por zero ou se os tipos forem inválidos.

```
> rem(8,3)
2
> rem(8,0)
01: Operação inválida
> rem("abc", 1)
01: Operação inválida
```
**11)** Variáveis: começam com \_ ou letra, seguidas de \_, letras ou dígitos; variáveis não atribuídas não podem ser lidas; variáveis que começam com \_ são anônimas, ou seja, posem ser atribuídas, mas não podem ser lidas. Além disso, é possível atribuir variáveis com sintaxe de listas:

```
> x
01: Variável não declarada [x]
> x = 33
> x
\frac{3}{2}= 55
>01: Operação inválida
> [a,b] = [4,5][4,5]
> a4
> h5
```
- **12) Operadores binários** (dois operandos):
	- a. Operadores aritméticos de **adição** (+), **subtração** (-), **multiplicação** (\*) e **divisão** (/) operam somente sob números inteiros.

```
> 2 + 35
> 4 - 13
> 5 * 630
> 9 / 2
4
> 2 + "abc"01: Operação inválida
```
b. Operadores de **concatenação de strings** (<>), **concatenação de listas** (++) e **subtração de listas** (--), para qualquer outro tipo deve-se gerar operação inválida.

```
> "\circ i " \lt "mundo"
oi mundo
> [1, 2, 3] + [4, 5][1, 2, 3, 4, 5]> [1, 2, 3, 2, 1] -- [3, 2]
[1,1]> "n: " \leq 10
01: Operação inválida
```
- c. Operadores relacionais devem retornar os atômicos :true e : false dependendo da avaliação
	- Operador de igualdade (==) e desigualdade (!=) operam sob quaisquer tipos; se os tipos forem diferentes retorna-se : false.

```
> "abc" == ("a" < > "bc"):true
> 123 != 456
:true
> "abc" == 123
:false
```
• Operadores de **menor**  $\leq$ , **maior**  $\leq$ ), **menor igual**  $\leq$ =) e **maior igual** (>=) comparam apenas números inteiros; se os tipos forem diferentes retorna-se :false.

```
> 4 < 5:true
> 4 \leq "abc"
:false
```
d. Operadores conectores de conjunção  $(\&\&\)$ e disjunção  $(| \cdot|)$  que usam curto circuito. Todos os valores são avaliados em verdadeiro, exceto as constantes : false, : nil e : error que são avaliados em falso. Deve-se usar entre parênteses para a semântica correta. Note que

```
> :nil && []
:nil
> :false && 5
:false
> :nil || []
\Box> :false || 5
5
> (3 < 5) && ("abc" == "abc")
:true
```
**13)** Operadores unários de negação (!) que funcionam com todos os tipos e de inversão de sinal (-) que só funciona com números inteiros.

```
> !:nil
\cdottrue
> !:false
:true
>! 5
:false
> !"abc"
:false
> -5-5> -"abc"01: Operação inválida
```
#### **5. Avaliação**

O trabalho deve ser feito em grupo de até dois alunos, sendo esse limite superior estrito. O trabalho será avaliado em 15 pontos, onde essa nota será multiplicada por um fator entre 0.0 e 1.0 para compor a nota de cada aluno individualmente. Esse fator poderá estar condicionado a apresentações presenciais a critério do professor. A avaliação é feita exclusivamente executando casos de

testes criados pelo professor. Portanto, códigos que não compilam ou não funcionam serão avaliados com nota **ZERO**.

Trabalhos copiados, parcialmente ou integralmente, serão avaliados com nota **ZERO**, sem direito a contestação. Você é responsável pela segurança de seu código, não podendo alegar que outro grupo o utilizou sem o seu consentimento.

## **6. Submissão**

O trabalho deverá ser submetido até as 23:59 do dia 13/05/2024 (segundafeira) exclusivamente via sistema acadêmico em pasta específica. **Não serão**  aceitos, em hipótese alguma, trabalhos enviados por e-mail ou por quaisquer **outras fontes**. A submissão deverá incluir todo o código-fonte do programa desenvolvido e arquivos de apoio necessários em um arquivo compactado (zip ou rar). **Não serão consideradas submissões com links para hospedagens externas**. Para trabalhos feitos em dupla, deve-se incluir um arquivo README na raiz do projeto com os nomes dos integrantes da dupla. Nesse caso, a submissão deverá ser feita por apenas um deles.

# **7. Apêndice**

### **7.1 Analisador léxico**

O modelo de diagrama de estados a seguir deve ser usado para obter os tokens da linguagem *miniElixir*.

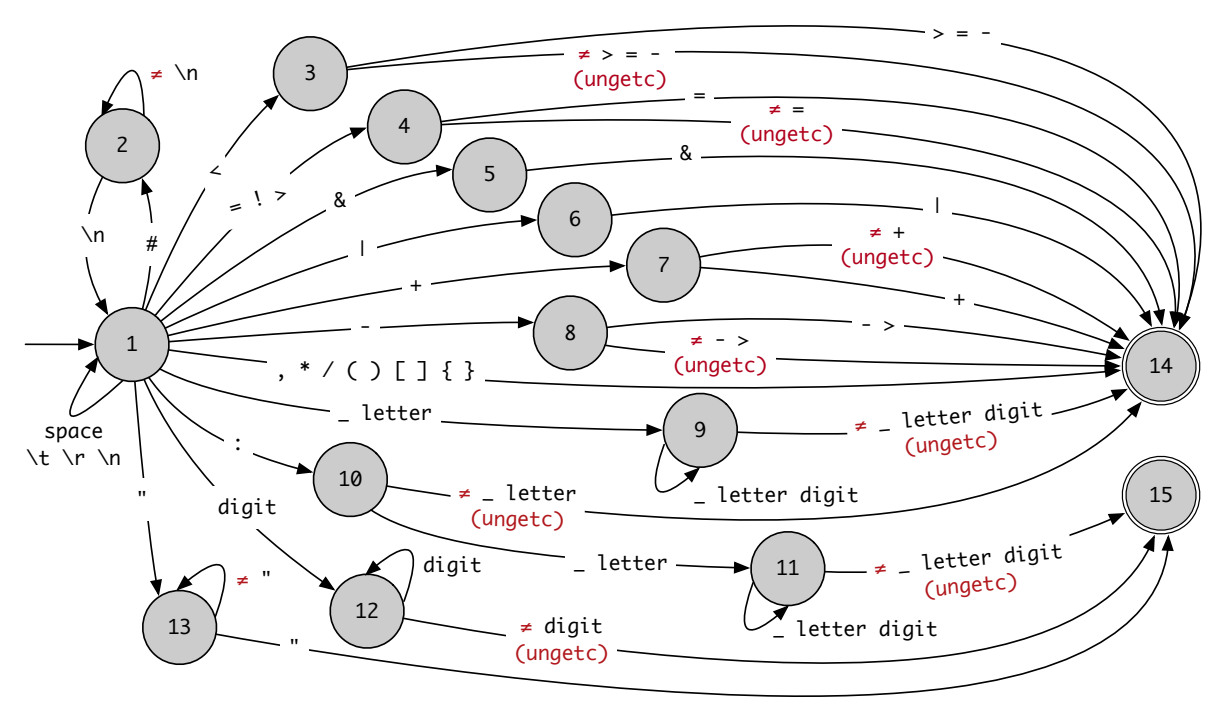

### **7.2 Analisador sintático**

A gramática da linguagem *miniElixir* é dada a seguir no formato de Backus-Naur estendida (EBNF):

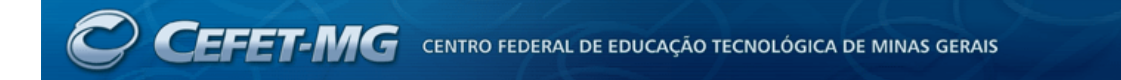

```
\langle \text{code} \rangle ::= { \langle \text{expr} \rangle }
<expr> ::= <logic> [ '=' <expr> ]
<logic> ::= <rel> [ ( '&&' | '||' ) <expr> ]
\langlerel> := \langlesubtract> [('\langle' | '>' | '\langle=' | '\rangle=' | '\langle=' | '!=' \rangle \langleexpr> ]
<subtract> ::= <concat> [ '--' <expr> ]
\langleconcat> ::= \langlearith> [ ( '++' | '\langle>' ) \langleexpr> ]
\langle \text{arith} \rangle ::= \langle \text{term} \rangle [ ( '+' | '-' ) \langle \text{expr} \rangle ]
<term> ::= <prefix> [ ( '*' | '/' ) <expr> ]
<prefix> ::= [ '!' | '-' ] <factor>
<factor> ::= ( '(' <expr> ')' | <rvalue> ) <invoke>
<rvalue> ::= <const> | <list> | <tuple> | <if> | <unless> | <cond> | <for> | <fn> | <native> | <name>
<const> ::= <int> | <string> | <atom>
<list> ::= '[' [ <expr> { ',' <expr> } ] ']'
<tuple> ::= '{' [ <expr> ':' <expr> { ',' <expr> ':' <expr> } ] '}'
\langleif> ::= if <expr> do <code> [ else <code> ] end
<unless> ::= unless <expr> do <code> end
<cond> ::= cond do { <expr> '->' <expr> } end
<for> ::= for <name> '<-' <expr> { ',' <expr> } do <code> end
\langlefn> ::= fn [\langlename> { ',' \langlename> } ] '->' \langlecode> end
\langle -native> ::= puts | read | int | str | length | hd | tl | at | rem
<invoke> ::= [ '(' [ <expr> { ',' <expr> } ] ')' ]
```
#### **7.3 Interpretador**

O diagrama de classes para implementar o modelo do interpretador é dado a seguir.

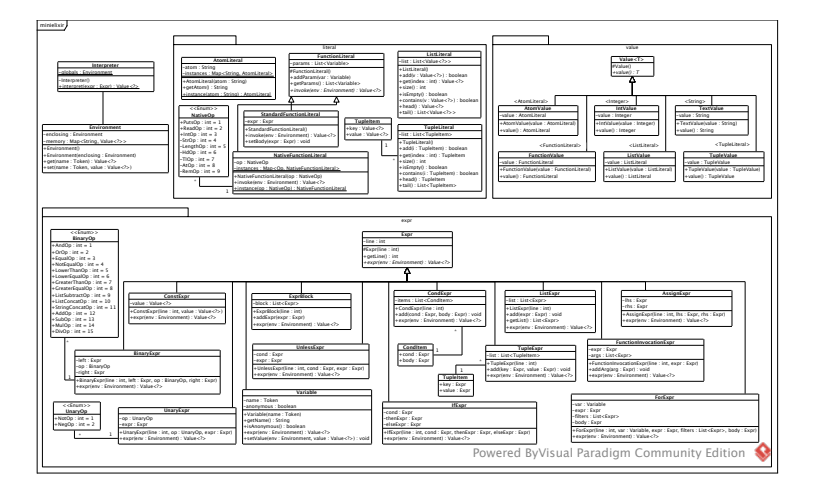